21/11/2021

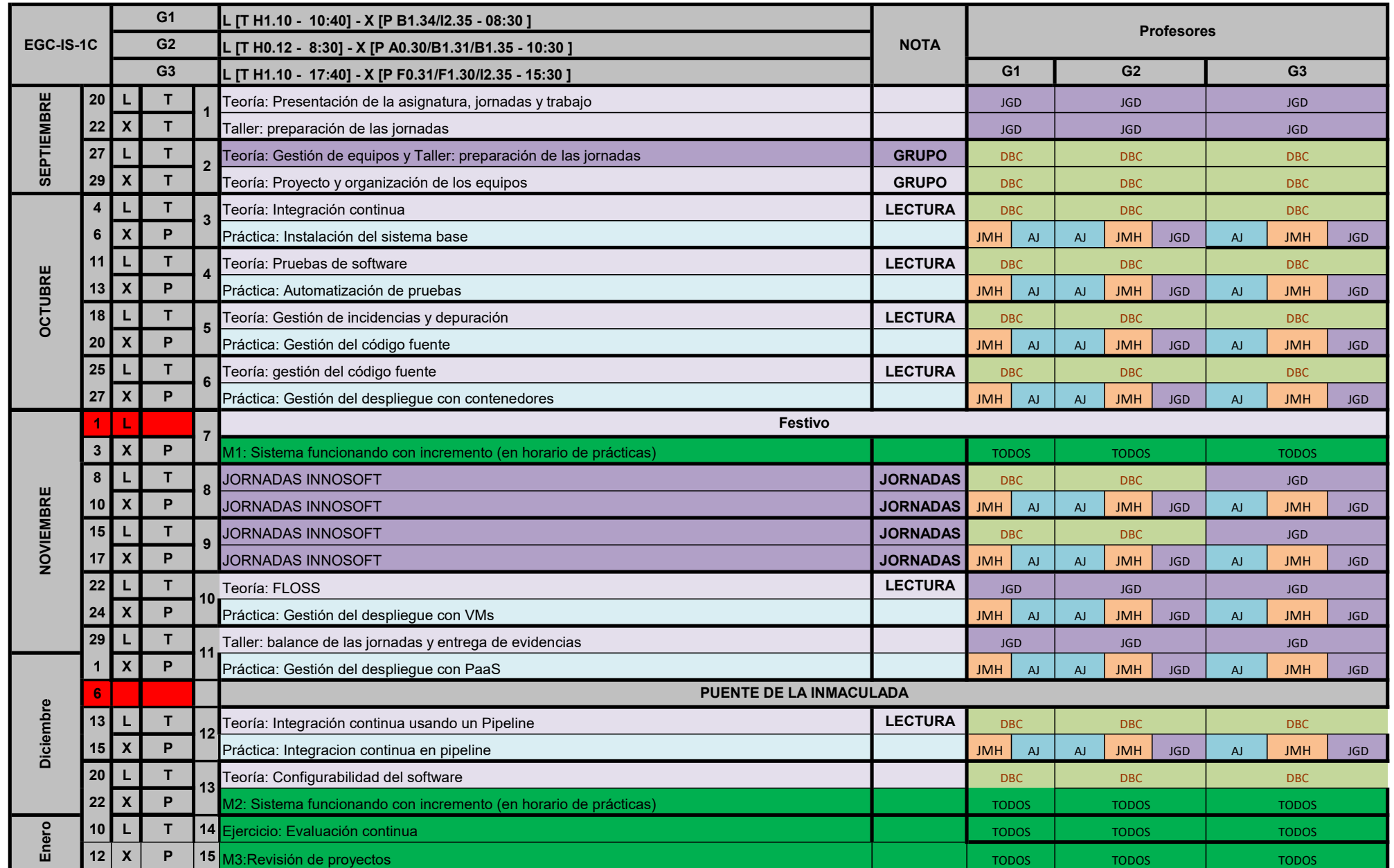